## **EXHIBIT 2**

## **Exhibit 2: U.S. Patent No. 7,469,381 and LaunchTile**

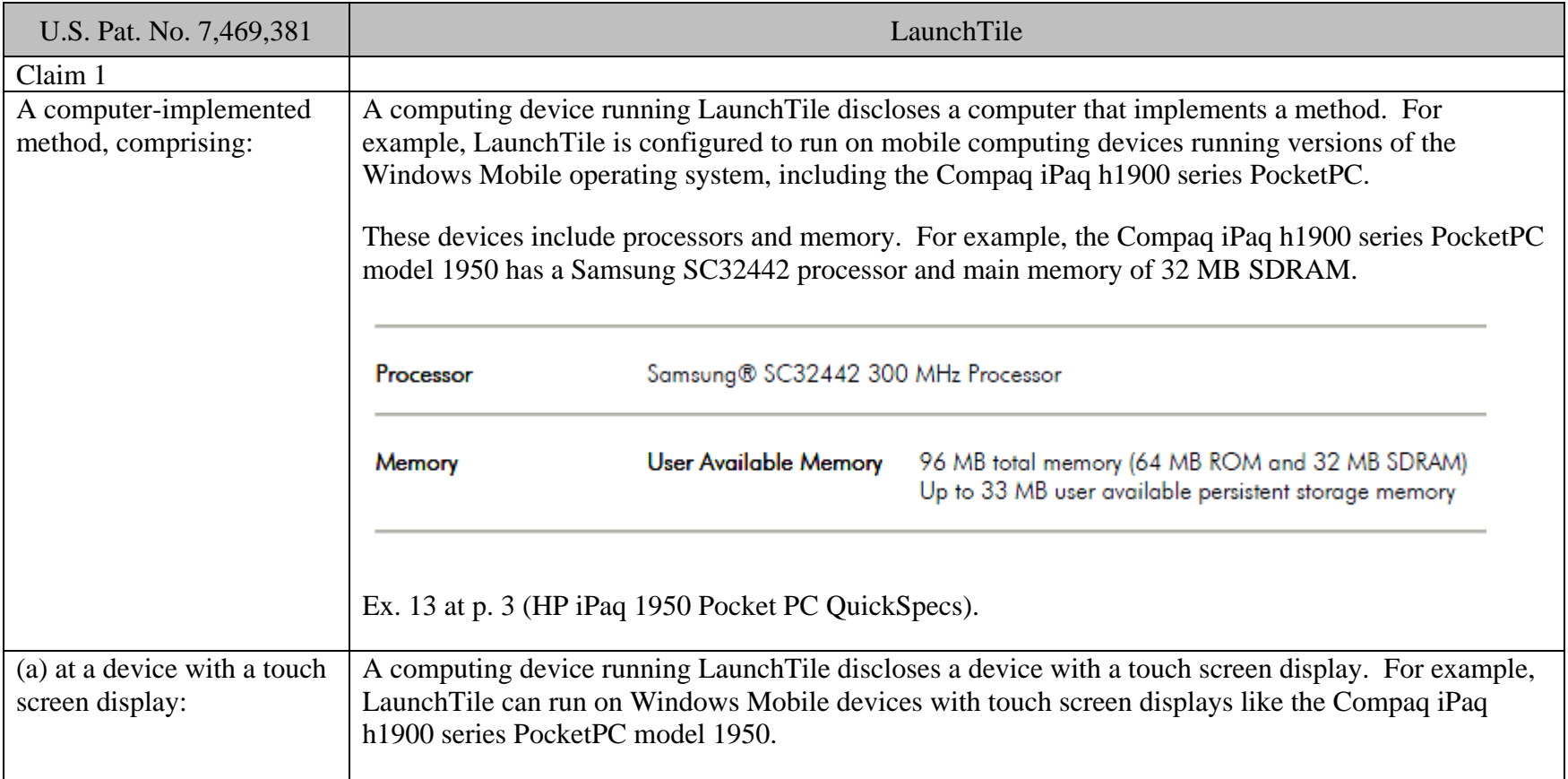

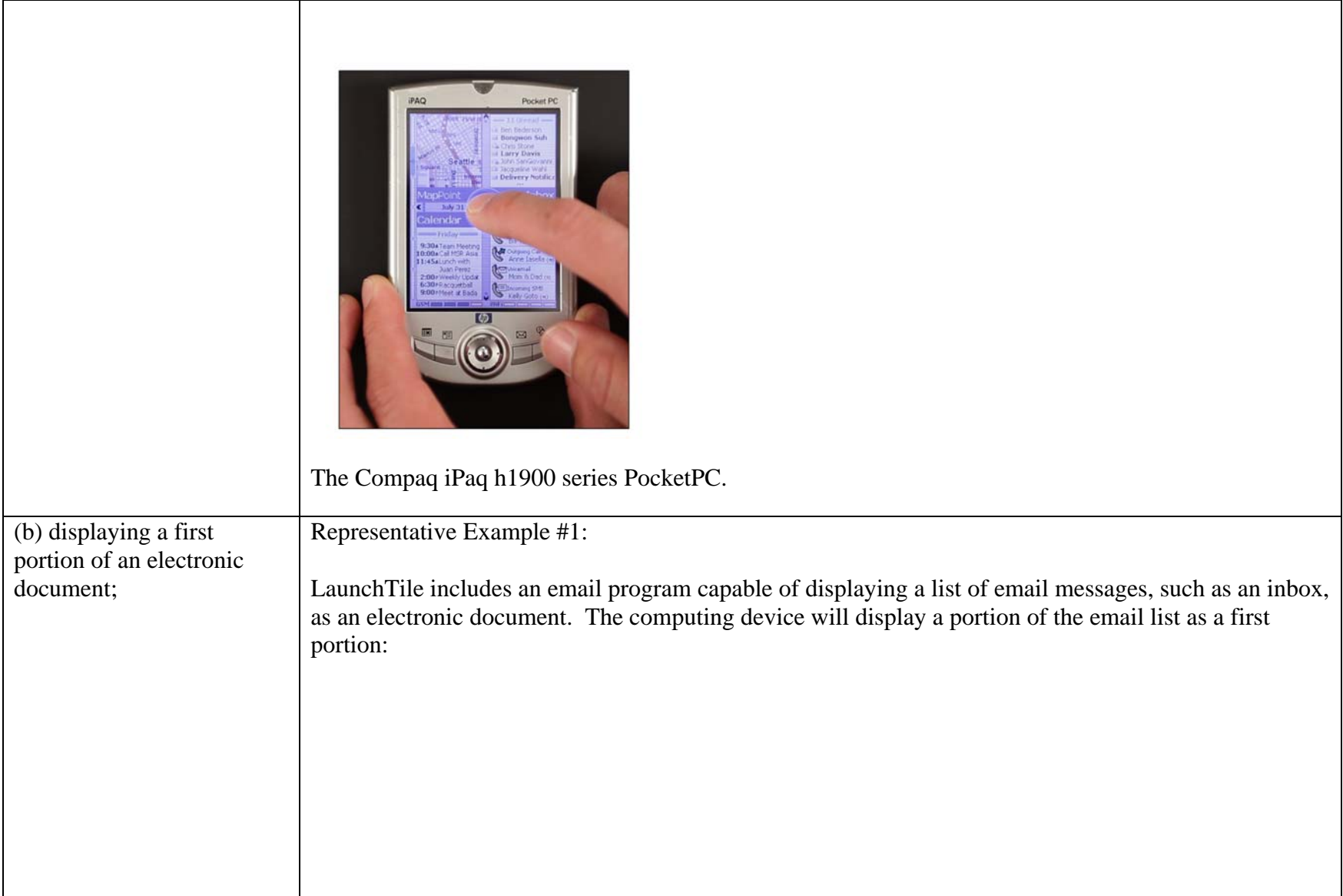

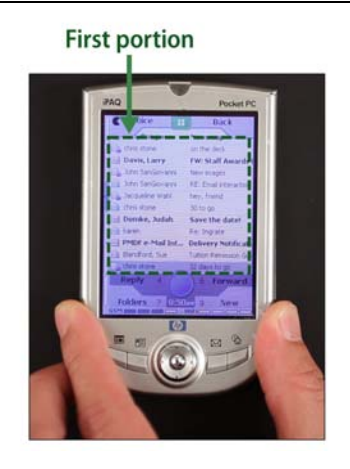

Representative Example #2:

In another example, the electronic document is a Zone in LaunchTile. Each tile is itself an electronic document, and a Zone comprised of four adjacent tiles is also an electronic document. In this example, the electronic document is the Zone located in the center of the World view. This Zone is outlined in green in the picture below:

**Electronic document** 

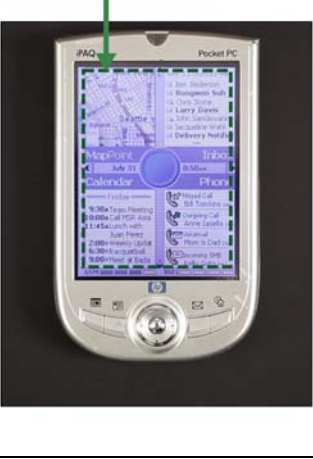

The user can scroll to a neighboring Zone by touching the touch screen device with a finger or a stylus and moving the finger or stylus. If the user begins in the center Zone and moves to the left, a first portion of the Zone will be displayed. The first portion is depicted in the picture below, outlined in green:

## **First portion**

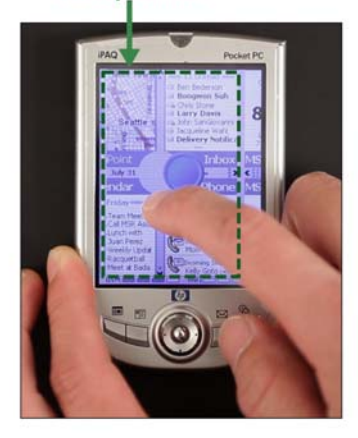

Representative Example #3:

Any set of contiguous tiles could be considered an electronic document. Accordingly, two contiguous Zones comprised of eight tiles would also constitute the electronic document recited in claim 1. Two contiguous Zones comprised of eight tiles is shown outlined in green below:

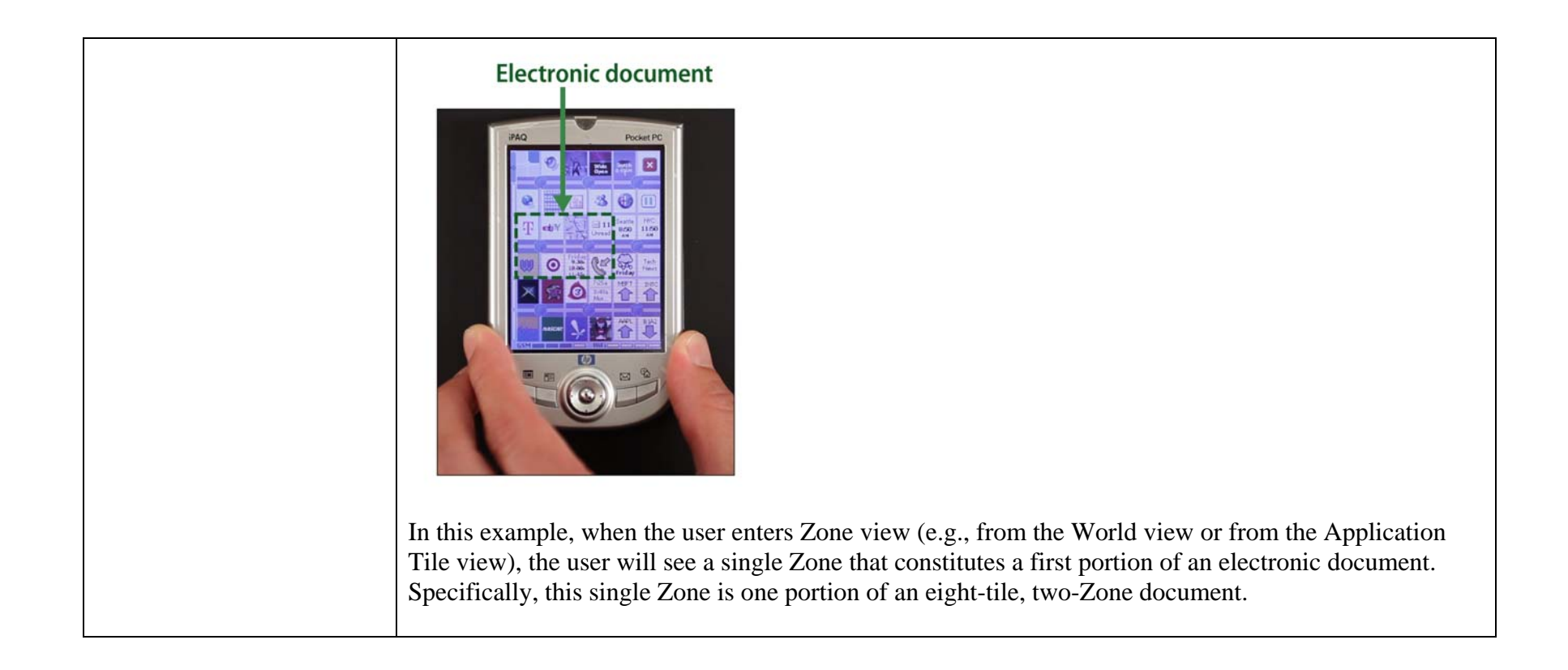

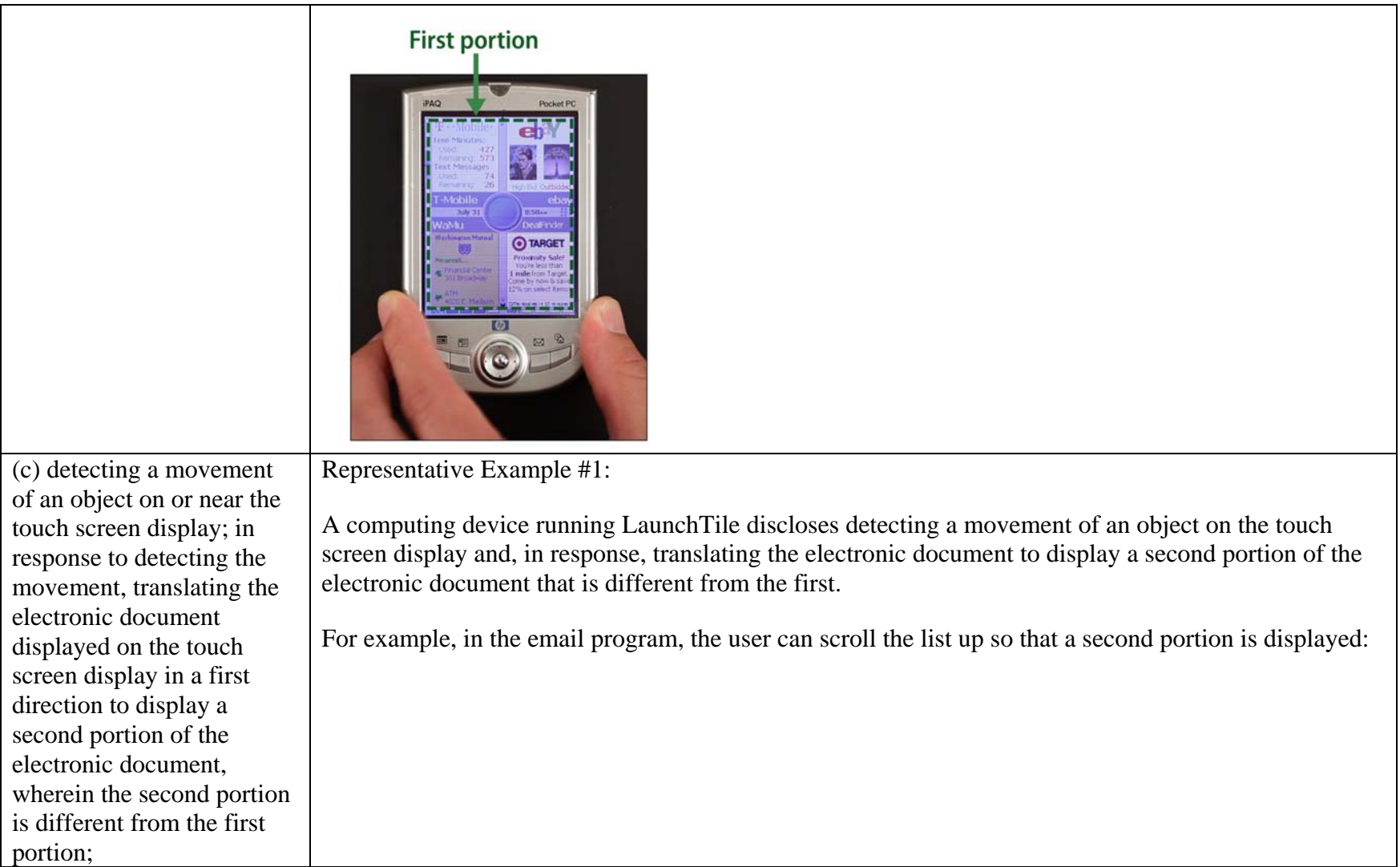

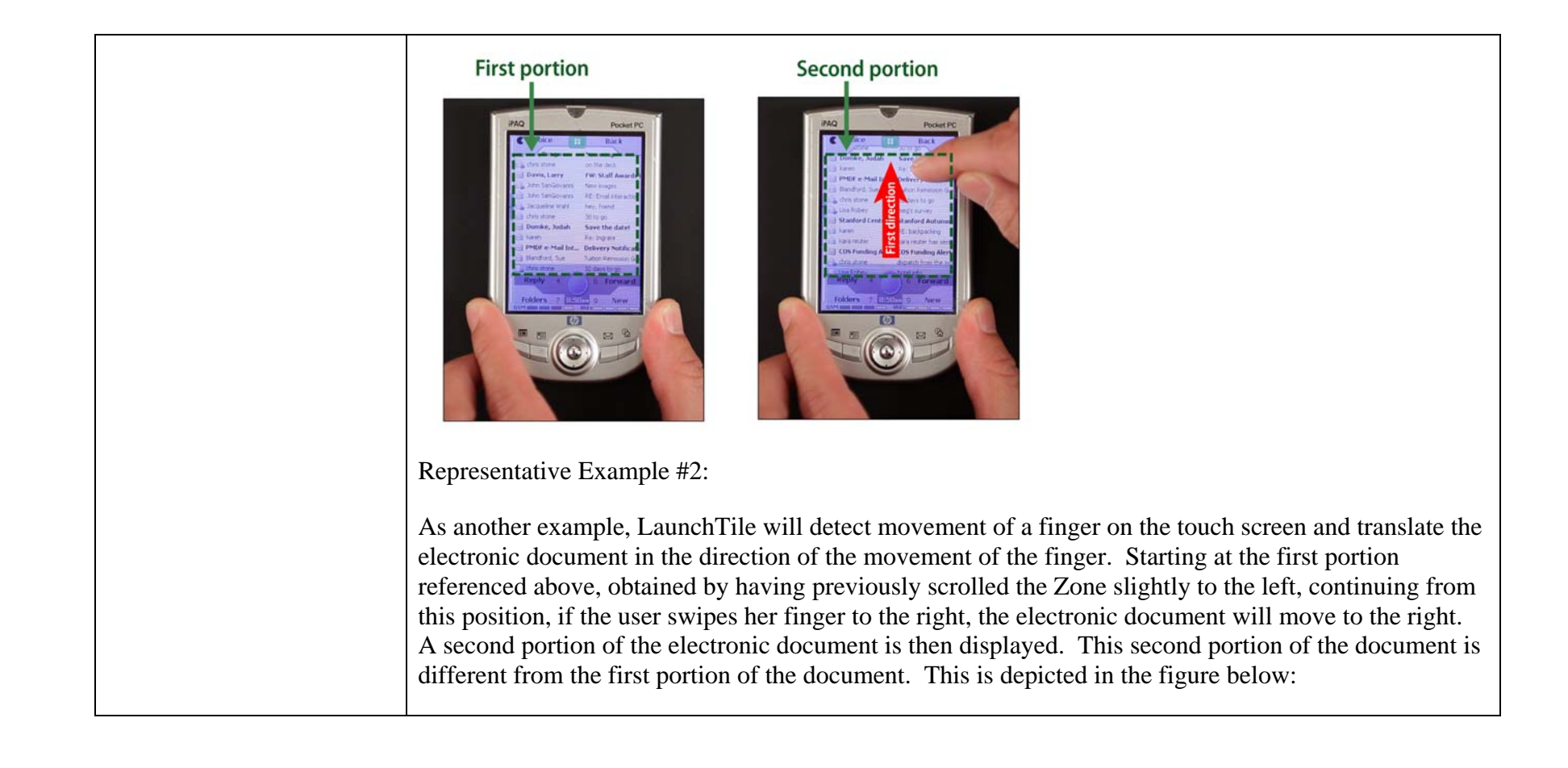

![](_page_8_Picture_0.jpeg)

![](_page_9_Picture_76.jpeg)

![](_page_10_Picture_0.jpeg)

![](_page_11_Picture_0.jpeg)

![](_page_12_Picture_0.jpeg)

![](_page_13_Figure_0.jpeg)

![](_page_14_Picture_0.jpeg)

that the object is no longer on or near the touch screen display, translating the electronic document in a second direction until the area beyond the edge of the electronic document is no longer displayed to display a fourth portion of the electronic document, wherein the fourth portion is different from the first portion.

A computing device running LaunchTile discloses, in response to detecting that the object is no longer on or near the touch screen display, translating the electronic document in a second direction until the area beyond the edge of the electronic document is no longer displayed to display a fourth portion of the electronic document that is different from the first portion.

For example, if the user lifts her finger after displaying the third portion of the email list, the email list will reverse direction and "snap" back to the bottom edge of the email list, subject to the threshold distance limitation, such that the area beyond this edge will no longer be displayed. The result will display a fourth portion of the Zone that is different from the first portion.

![](_page_15_Picture_3.jpeg)

![](_page_16_Picture_0.jpeg)

![](_page_17_Picture_0.jpeg)

![](_page_18_Picture_0.jpeg)

The computer-implemented method of claim 1, wherein the first portion of the electronic document, the second portion of the electronic document, the third portion of the electronic document, and the fourth portion of the electronic document are displayed at the same magnification.

Representative Example #1:

A computing device running LaunchTile discloses the first, second, third, and fourth portions are all at the same magnification. For example, the four portions previously described are all displayed at the same magnification:

![](_page_19_Picture_3.jpeg)

![](_page_20_Picture_0.jpeg)

![](_page_21_Picture_0.jpeg)

![](_page_22_Picture_70.jpeg)

![](_page_23_Picture_0.jpeg)

![](_page_24_Picture_62.jpeg)

![](_page_25_Picture_0.jpeg)

![](_page_26_Picture_50.jpeg)

![](_page_27_Picture_35.jpeg)

![](_page_28_Picture_0.jpeg)

![](_page_29_Picture_64.jpeg)

The computer-implemented method of claim 1, wherein the area beyond the edge of the document is black, gray, a solid color, or white.

Representative Example #1:

A computing device running LaunchTile discloses that the area beyond the document is solid color.

In LaunchTile, when the end of the list of emails is reached, the area beyond the edge of the email list is a solid color:

## **Third portion iPAQ** Pocket PC **Third portion Robe** Lisa Rober **contact** .<br>IL Fall Retreat derson, Re arah backpacking ē Kendra Knudt lay night de Folders 7 8:50 x **New Area beyond** the edge Area=bevon the edge

Representative Example #2 & #3:

![](_page_31_Picture_0.jpeg)

![](_page_32_Picture_40.jpeg)

![](_page_33_Picture_0.jpeg)

![](_page_34_Picture_0.jpeg)

![](_page_35_Picture_124.jpeg)

![](_page_36_Picture_100.jpeg)

![](_page_37_Picture_134.jpeg)

![](_page_38_Picture_109.jpeg)

![](_page_39_Picture_108.jpeg)

![](_page_40_Picture_49.jpeg)